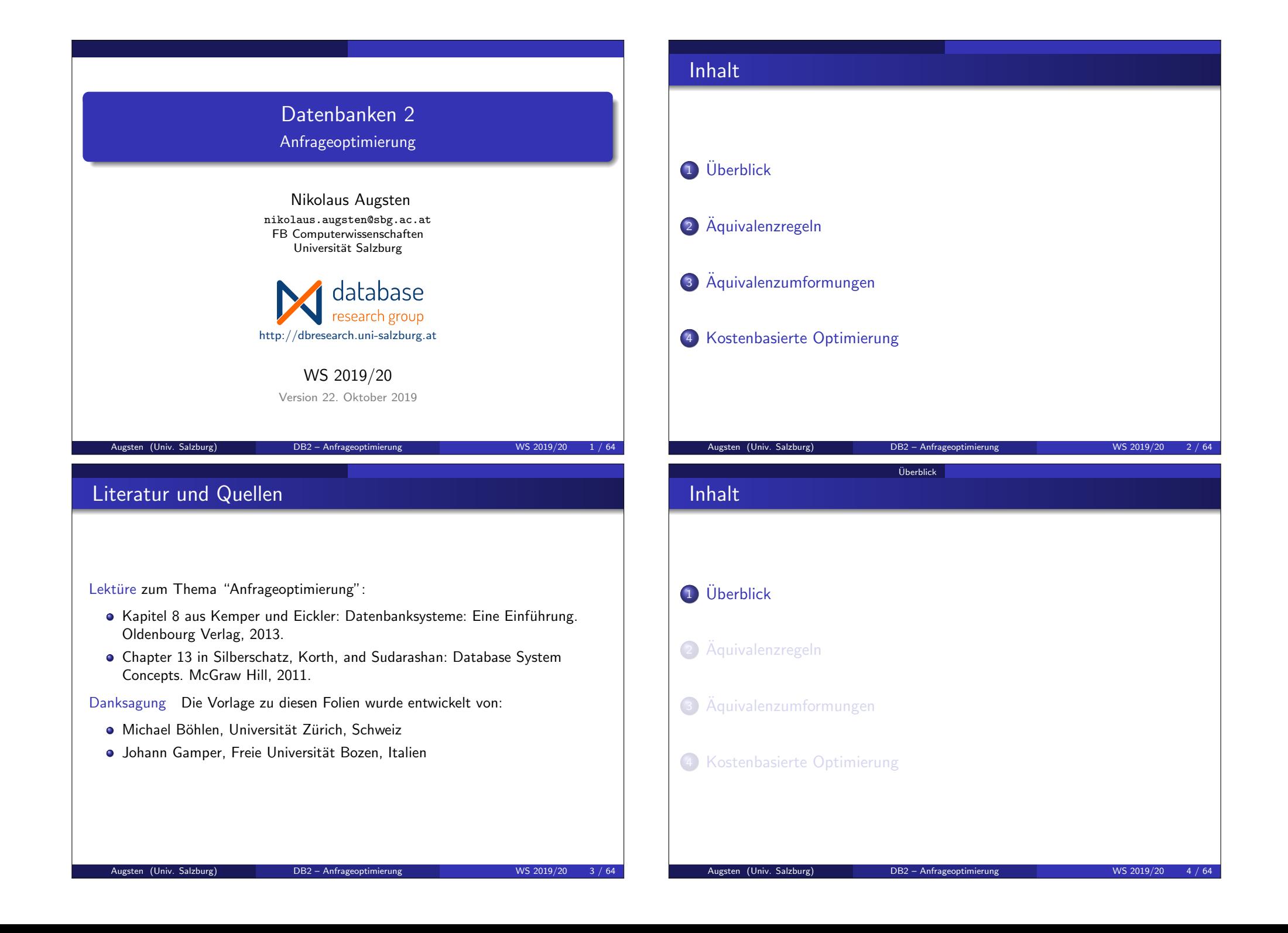

### Uberblick ¨

# Schritte der Anfragebearbeitung

#### 1. Parser

- input: SQL Anfrage
- output: Relationaler Algebra Ausdruck

#### 2. Optimierer

- input: Relationaler Algebra Ausdruck
- o output: Auswertungsplan
- 3. Execution Engine
	- input: Auswertungsplan
	- output: Ergebnis der SQL Anfrage

Augsten (Univ. Salzburg) DB2 – Anfrageoptimierung WS 2019/20 5 / 64

Uberblick ¨

# Parser: Kanonische Übersetzung

- SQL Anfrage: SELECT DISTINCT  $A_1, A_2, \ldots, A_n$ FROM  $R_1, R_2, \ldots, R_k$ WHERE  $\theta$
- Algebraische Normalform:

# $\pi_{A_1,A_2,...,A_n}(\sigma_{\theta}(R_1 \times R_2 \times ... \times R_k))$

• Prädikat  $\theta$  kann sowohl Selektions- als auch Join-Bedingungen enthalten

# 1. Parser

#### Parser:

- Input: SQL Anfrage vom Benutzer Beispiel: SELECT DISTINCT balance FROM account WHERE balance < 2500
- Output: Relationaler Algebra Ausdruck Beispiel:  $\sigma_{balance < 2500}(\pi_{balance}(\text{account}))$
- Algebra Ausdruck nicht eindeutig! Beispiel: folgende Ausdrück sind äquivalent
	- $\bullet$   $\sigma_{\text{balance} < 2500}(\pi_{\text{balance}}(\text{account}))$
	- $\bullet$   $\pi_{\text{balance}}(\sigma_{\text{balance} < 2500}(\text{account}))$
- Kanonische Übersetzung führt zu algebraischer Normalform (eindeutig)

Uberblick ¨

### Augsten (Univ. Salzburg) DB2 – Anfrageoptimierung WS 2019/20 6 / 64

Uberblick ¨

# 2. Optimierer

### Optimierer:

- **.** Input: Relationaler Algebra Ausdruck Beispiel:  $\pi_{\text{balance}}(\sigma_{\text{balance} < 2500}(\text{account}))$
- Output: Auswertungsplan
	- Beispiel:  $\pi_{\text{balance}}$ **pipeline**

```
\sigma_{\textit{balance}<2500}use index 1
```
### account

- Auswertungsplan wird in drei Schritten konstruiert:
	- A) Logische Optimierung: Aquivalenzumformungen ¨
	- B) Physische Optimierung: Annotation der relationalen Algebra Operatoren mit physischen Operatoren
	- C) Kostenabschätzung für verschiedene Auswertungspläne

#### Uberblick ¨

# A) Logische Optimierung: Äquivalenzumformungen

- Äquivalenz relationaler Algebra Ausdrücke:
	- äquivalent: zwei Ausdrücke erzeugen dieselbe Menge von Tupeln auf allen legalen Datenbankinstanzen
	- legal: Datenbankinstanz erfüllt alle Integritätsbedingungen des Schemas
- Aquivalenzregeln:
	- umformen eines relationalen Ausdrucks in einen äguivalenten Ausdruck

Augsten (Univ. Salzburg) DB2 – Anfrageoptimierung WS 2019/20 9 / 64

- analog zur Algebra auf reelle Zahlen, z.B.:
- $a + b = b + a$ ,  $a(b + c) = ab + ac$ , etc.
- · Warum äquivalente Ausdrücke erzeugen?
	- äquivalente Ausdrücke erzeugen dasselbe Ergebnis
	- jedoch die Ausführungszeit unterscheidet sich signifikant

### $\ddot{A}$ quivalenzregeln – Beispiele

- Selektionen sind untereinander vertauschbar:  $\sigma_{\theta_1}(\sigma_{\theta_2}(E)) = \sigma_{\theta_2}(\sigma_{\theta_1}(E))$ 
	- $\bullet$  E relationaler Ausdruck (im einfachsten Fall eine Relation)

Uberblick ¨

- $\theta_1$  und  $\theta_2$  sind Prädikate auf die Attribute von E z.B. E.salary < 2500
- $\circ$   $\sigma_{\theta}$  ergibt alle Tupel welche die Bedingung  $\theta$  erfüllen
- Natürlicher Join ist assoziativ:  $(E_1 \bowtie E_2) \bowtie E_3 = E_1 \bowtie (E_2 \bowtie E_3)$ 
	- das Join Prädikat im natürlichen Join ist "Gleichheit" auf allen Attributen zweier Ausdrücke mit gleichem Namen
		- Beispiel:  $R[A, B], S[B, C]$ , Prädikat ist  $R.B = S.B$
	- falls zwei Ausdrücke keine gemeinsamen Attribute haben, wird der natürliche Join zum Kreuzprodukt

Beispiel:  $R[A, B], S[C, D], R \bowtie S = R \times S$ 

# Uberblick ¨  $\ddot{A}$ quivalenzregeln – Beispiel Anfrage Schemas der Beispieltabellen: branch(branch-name, branch-city, assets)

account(account-number, branch-name, balance) depositor(customer-name, account-number)

#### • Fremdschlüsselbeziehungen:

 $\pi_{branch\text{-}name}(account) \subseteq \pi_{branch\text{-}name}(branch)$  $\pi_{account-number}(depositor) \subseteq \pi_{account-number}(account)$ 

#### Anfrage:

SELECT customer-name FROM branch, account, depositor WHERE branch-city='Brooklyn' AND balance  $<$  1000 AND  $branch. branch-name = account. branch-name AND$  $account.account-number = depositor.account-number$ 

# Augsten (Univ. Salzburg) DB2 – Anfrageoptimierung WS 2019/20 10 / 64 Uberblick ¨  $\tilde{A}$ quivalenzregeln – Beispiel Anfrage  $\bullet$  Äquivalente relationale Algebra Ausdrücke (als Operatorbäume dargestellt):  $\pi$ customer-name  $\sigma$ branch-city =' Brooklyn' ∧ balance < 1000  $\pi$ customer-name  $\mathsf{M}$

 $\mathbb{M}$  $\bowtie$ branch =  $\bowtie$  $\sigma$ branch-city='Brooklyn'  $\sigma$ balance<1000 branch account depositor

account depositor

#### Uberblick ¨

# B) Annotation der relationalen Algebra Ausdrücke

- Ein Algebraausdruck ist noch kein Ausführungsplan.
- Zusätzliche Entscheidungen müssen getroffen werden:
	- welche Indizes sollen verwendet werden, z.B. für Selektion oder Join?
	- welche Algorithmen sollen verwendet werde, z.B. Nested-Loop oder Hash Join?
	- sollen Zwischenergebnisse materialisiert oder "pipelined" werden? usw.
- Für jeden Algebra Ausdruck können mehrere Ausführungspläne erzeugt werden.

Uberblick ¨

• Alle Pläne ergeben dieselbe Relation, unterscheiden sich jedoch in der Ausführungszeit.

Augsten (Univ. Salzburg) DB2 – Anfrageoptimierung WS 2019/20 13 / 64

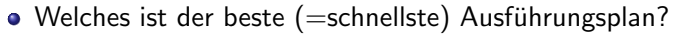

**•** Schwieriges Problem:

C) Kostenabschätzung

- Kosten für Ausführungsplan können nur abgeschätzt werden
- e es gibt eine sehr große Zahl von möglichen Ausführungsplänen

#### Uberblick ¨

### Beispiel: Ausführungsplan

- Ausführungsplan für die vorige Beispielanfrage:
	- account ist physisch sortiert nach branch-name
	- ${\sf index} \ 1$  ist  ${\sf ein} \ B^+$ -Baum Index auf  $({\sf branch\text{-}right\})$

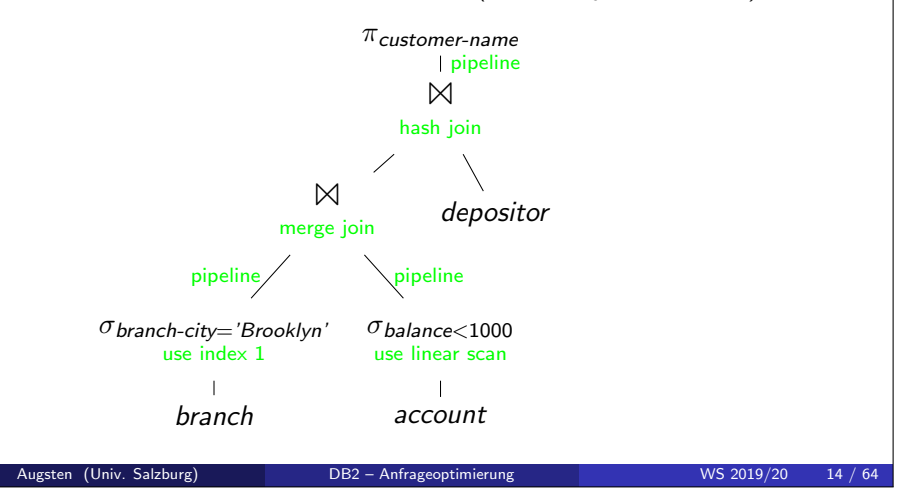

#### Uberblick ¨

# Datenbankstatistik für Kostenabschätzung

- Katalog: Datenbanksystem pflegt Statistiken über Daten
- **•** Beispiel Statistiken:
	- Anzahl der Tupel pro Relation
	- Anzahl der Blöcke pro Relation
	- Anzahl der unterschiedlichen Werte für ein Attribut
	- **Histogramm der Attributwerte**
- Statistik wird verwendet um Kosten von Operationen abzuschätzen, z.B.:
	- Kardinalität des Ergebnisses einer Selektion
	- Kosten für Nested-Loop vs. Hash-Join
	- Kosten für sequentielles Lesen der Tabelle vs. Zugriff mit Index
- Beachte: Statistik wird nicht nach jeder Änderung aktualisiert und ist deshalb möglicherweise nicht aktuell

### 3. Execution Engine

### Die Execution Engine

- e erhält den Ausführungsplan vom Optimierer
- führt den Plan aus, indem die entsprechenden Algorithmen aufgerufen werden

Augsten (Univ. Salzburg) DB2 – Anfrageoptimierung WS 2019/20 17 / 64

Uberblick ¨

**·** liefert das Ergebnis an den Benutzer zurück

# Integrierte Übung 4.1

Welche der folgenden Operatoren sind "blocking" bzw. "non-blocking"?

Uberblick ¨

- Selektion
- **•** Projektion
- Sortierung
- Gruppierung+Aggregation
- Block Nested-Loop Join
- Index Nested-Loop Join
- **.** Hash Join
- Merge Join, Sort-Merge Join

## Materialisierung und Pipelining

#### **•** Materialisierung:

- gesamter Output eines Operators (Zwischenergebnis) wird gespeichert (z.B. auf Platte)
- nächster Operator liest Zwischenergebnis und verarbeitet es weiter

Uberblick ¨

- Pipelining:
	- sobald ein Tupel erzeugt wird, wird es an den nächsten Operator weitergeleitet
	- kein Zwischenspeichern erforderlich
	- Benutzer sieht erste Ergebnisse, bevor gesamte Anfrage berechnet ist
- Blocking vs. Non-Blocking:
	- Blocking: Operator muss gesamten Input lesen, bevor erstes Output Tupel erzeugt werden kann
	- Non-Blocking: Operator liefert erstes Tupel zurück sobald ein kleiner Teil des Inputs gelesen ist

#### Augsten (Univ. Salzburg) DB2 – Anfrageoptimierung WS 2019/20 18 / 64

Uberblick ¨

#### Iteratoren

- Demand-driven vs. Producer-driven Pipeline:
	- Demand-driven: Operator erzeugt Tupel erst wenn von Eltern-Knoten angefordert; Auswertung beginnt bei Wurzelknoten
	- Producer-driven: Operatoren produzieren Tupel und speichern sie in einen Buffer; Eltern-Knoten bedient sich aus Buffer (Producer-Consumer Modell)
- Demand-driven Pipelining: relationale Operatoren werden oft als Iteratoren mit folgenden Funktionen implementiert:
	- open(): initialisiert den Operator z.B. Table Scan: Datei öffnen und Cursor auf ersten Datensatz setzen • next(): liefert nächstes Tupel
	- z.B. Table Scan: Tupel an Cursorposition lesen und Cursor weitersetzten
	- close(): abschließen
		- z.B. Table Scan: Datei schließen
- Im Iteratormodell fragt der Wurzelknoten seine Kinder so lange nach Tupeln, bis keine Tupel mehr geliefert werden.

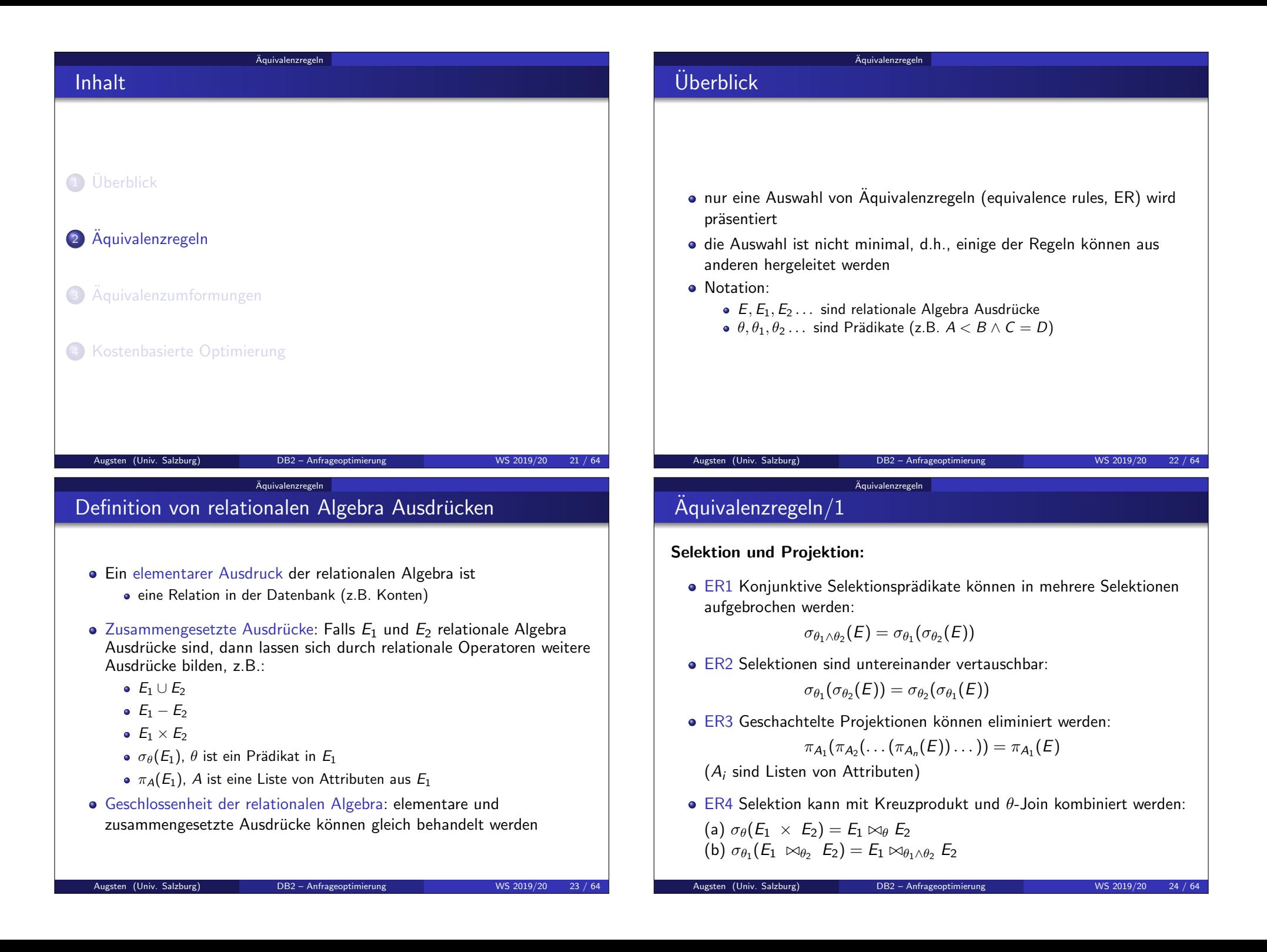

# $Ä$ quivalenzregeln $/2$

# Kommutativität und Assoziativität von Joins:

 $\bullet$  ER5 Theta-Join und natürlicher Join sind kommutativ:

Aquivalenzregeln ¨

$$
E_1 \bowtie_{\theta} E_2 = E_2 \bowtie_{\theta} E_1
$$

$$
E_1 \bowtie E_2 = E_2 \bowtie E_1
$$

- ER6 Joins und Kreuzprodukte sind assoziativ:
	- $(a)$  Natürliche Joins sind assoziativ:

$$
(E_1 \bowtie E_2) \bowtie E_3 = E_1 \bowtie (E_2 \bowtie E_3)
$$

(b) Theta-Joins sind assoziativ:

 $(E_1 \bowtie_{\theta_1} E_2) \bowtie_{\theta_2 \wedge \theta_3} E_3 = E_1 \bowtie_{\theta_1 \wedge \theta_3} (E_2 \bowtie_{\theta_2} E_3)$ 

- ( $\theta_2$  enthält nur Attribute von  $E_2$  und  $E_3$ )
- (c) Jedes Prädikat  $\theta_i$  im Theta-Join kann leer sein, also sind auch Kreuzprodukte assoziativ.

Augsten (Univ. Salzburg) DB2 – Anfrageoptimierung WS 2019/20 25 / 64

### Aquivalenzregeln ¨ Beispiel: Aquivalenzregeln ¨

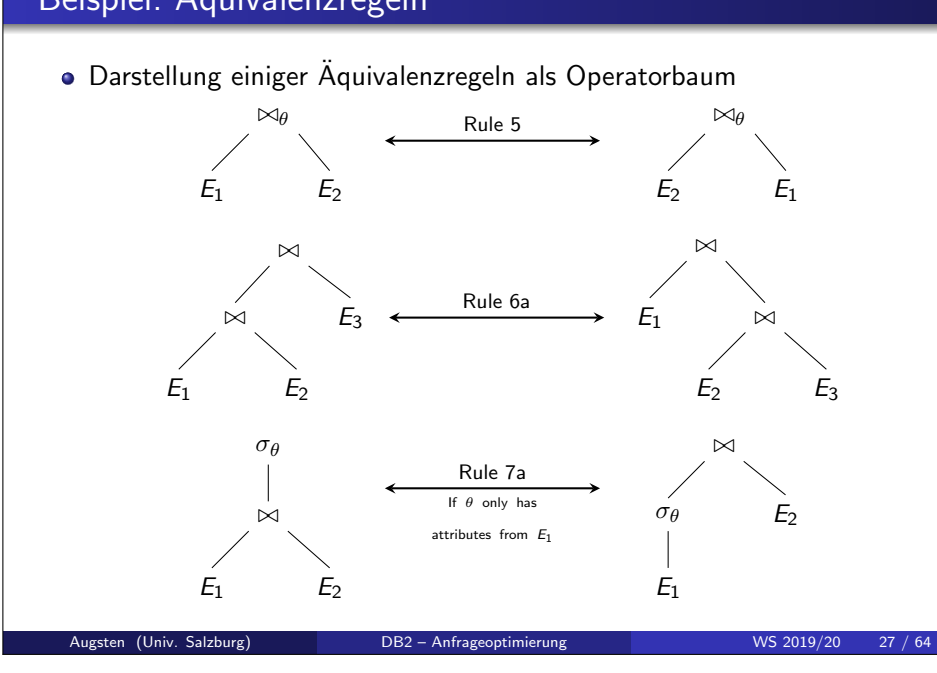

# Aquivalenzregeln ¨

# $Ä$ quivalenzregeln/3

- ER7 Selektion kann bedingt an Join vorbeigeschoben werden:
	- (a)  $\theta_1$  enthält nur Attribute eines Ausdrucks (E1):

$$
\sigma_{\theta_1}(E_1 \bowtie_{\theta} E_2) = \sigma_{\theta_1}(E_1) \bowtie_{\theta} E_2
$$

(b)  $\theta_1$  enthält nur Attribute von  $E_1$  und  $\theta_2$  enthält nur Attribute von  $E_2$ :

 $\sigma_{\theta_1 \wedge \theta_2} (E_1 \bowtie_{\theta} E_2) = \sigma_{\theta_1} (E_1) \bowtie_{\theta} \sigma_{\theta_2} (E_2)$ 

# $A$ quivalenzregeln $\overline{4}$

ER8 Projektion kann an Join und Selektion vorbeigeschoben werden:

Augsten (Univ. Salzburg) DB2 – Anfrageoptimierung WS 2019/20 26 / 64

- A<sub>1</sub> und  $A_2$  sind jeweils Projektions-Attribute von  $E_1$  und  $E_2$ .
- (a) Join:  $\theta$  enthält nur Attribute aus  $A_1 \cup A_2$ :

$$
\pi_{A_1 \cup A_2}(E_1 \bowtie_{\theta} E_2) = \pi_{A_1}(E_1) \bowtie_{\theta} \pi_{A_2}(E_2)
$$

Aquivalenzregeln ¨

- (b) Join:  $\theta$  enthält Attribute die nicht in  $A_1 \cup A_2$  vorkommen:
	- A<sub>3</sub> sind Attribute von E<sub>1</sub> die in θ vorkommen, aber nicht in A<sub>1</sub> ∪ A<sub>2</sub>
	- $\bullet$  A<sub>4</sub> sind Attribute von E<sub>2</sub> die in θ vorkommen, aber nicht in A<sub>1</sub> ∪ A<sub>2</sub>

$$
\pi_{A_1 \cup A_2}(E_1 \bowtie_{\theta} E_2) = \pi_{A_1 \cup A_2}(\pi_{A_1 \cup A_3}(E_1) \bowtie_{\theta} \pi_{A_2 \cup A_4}(E_2))
$$

(c) Selektion:  $\theta$  enthält nur Attribute aus  $A_1$ :

$$
\pi_{A_1}(\sigma_{\theta}(E_1))=\sigma_{\theta}(\pi_{A_1}(E_1))
$$

(d) Selektion:  $\theta$  enthält Attribute  $A_3$  die nicht in  $A_1$  vorkommen:

$$
\pi_{A_1}(\sigma_{\theta}(E_1))=\pi_{A_1}(\sigma_{\theta}(\pi_{A_1\cup A_3}(E_1)))
$$

#### Aquivalenzregeln ¨

# Äquivalenzregeln/5

### Mengenoperationen:

ER9 Vereinigung und Schnittmenge sind kommutativ:

 $E_1 \cup E_2 = E_2 \cup E_1$  $E_1 \cap E_2 = E_2 \cap E_1$ 

ER10 Vereinigung und Schnittmenge sind assoziativ.

$$
(E_1 \cup E_2) \cup E_3 = E_1 \cup (E_2 \cup E_3)
$$
  

$$
(E_1 \cap E_2) \cap E_3 = E_1 \cap (E_2 \cap E_3)
$$

Augsten (Univ. Salzburg) DB2 – Anfrageoptimierung WS 2019/20 29 / 64

### Aquivalenzregeln ¨ Äquivalenzregeln/6

• ER11 Selektion kann an ∪, ∩ und – vorbeigeschoben werden:

 $\sigma_{\theta}(E_1 - E_2) = \sigma_{\theta}(E_1) - \sigma_{\theta}(E_2)$  $\sigma_{\theta}(E_1 \cup E_2) = \sigma_{\theta}(E_1) \cup \sigma_{\theta}(E_2)$  $\sigma_{\theta}(E_1 \cap E_2) = \sigma_{\theta}(E_1) \cap \sigma_{\theta}(E_2)$ 

Für  $\cap$  und  $-$  gilt außerdem:

 $\sigma_{\theta}(E_1 \cap E_2) = \sigma_{\theta}(E_1) \cap E_2$  $\sigma_{\theta}(E_1 - E_2) = \sigma_{\theta}(E_1) - E_2$ 

ER12 Projektion kann an Vereinigung vorbeigeschoben werden:  $\pi_1(E_1 \cup E_2) = \pi_1(E_1) \cup \pi_1(E_2)$ 

Augsten (Univ. Salzburg) DB2 – Anfrageoptimierung WS 2019/20 30 / 64

# Integrierte Übung 4.2

Stellen Sie die folgenden relationalen Algebra Ausdrücke als Operatorbäume dar:

Aquivalenzregeln ¨

- $RA1 = \pi_A(R1) \cup \sigma_{A>5}(R2)$
- $R_{A2} = \pi_A (R_1 \boxtimes \sigma_{X=Y} (R_2 \boxtimes \pi_{B,C} (R_3 R_4) \boxtimes R_5))$ (relationale Operatoren sind linksassoziativ)

# Integrierte Übung 4.3

Folgende Äquivalenzregeln sind falsch. Zeigen Sie dies durch ein Gegenbeispiel:

Aquivalenzregeln ¨

1. 
$$
\pi_A(R-S)=\pi_A(R)-\pi_A(S)
$$

$$
2. \ R-S=S-R
$$

3. 
$$
(R-S)-T=R-(S-T)
$$

$$
4. \ \sigma_{\theta}(E_1 \cup E_2) = \sigma_{\theta}(E_1) \cup E_2
$$

#### Augsten (Univ. Salzburg) DB2 – Anfrageoptimierung WS 2019/20 31 / 64

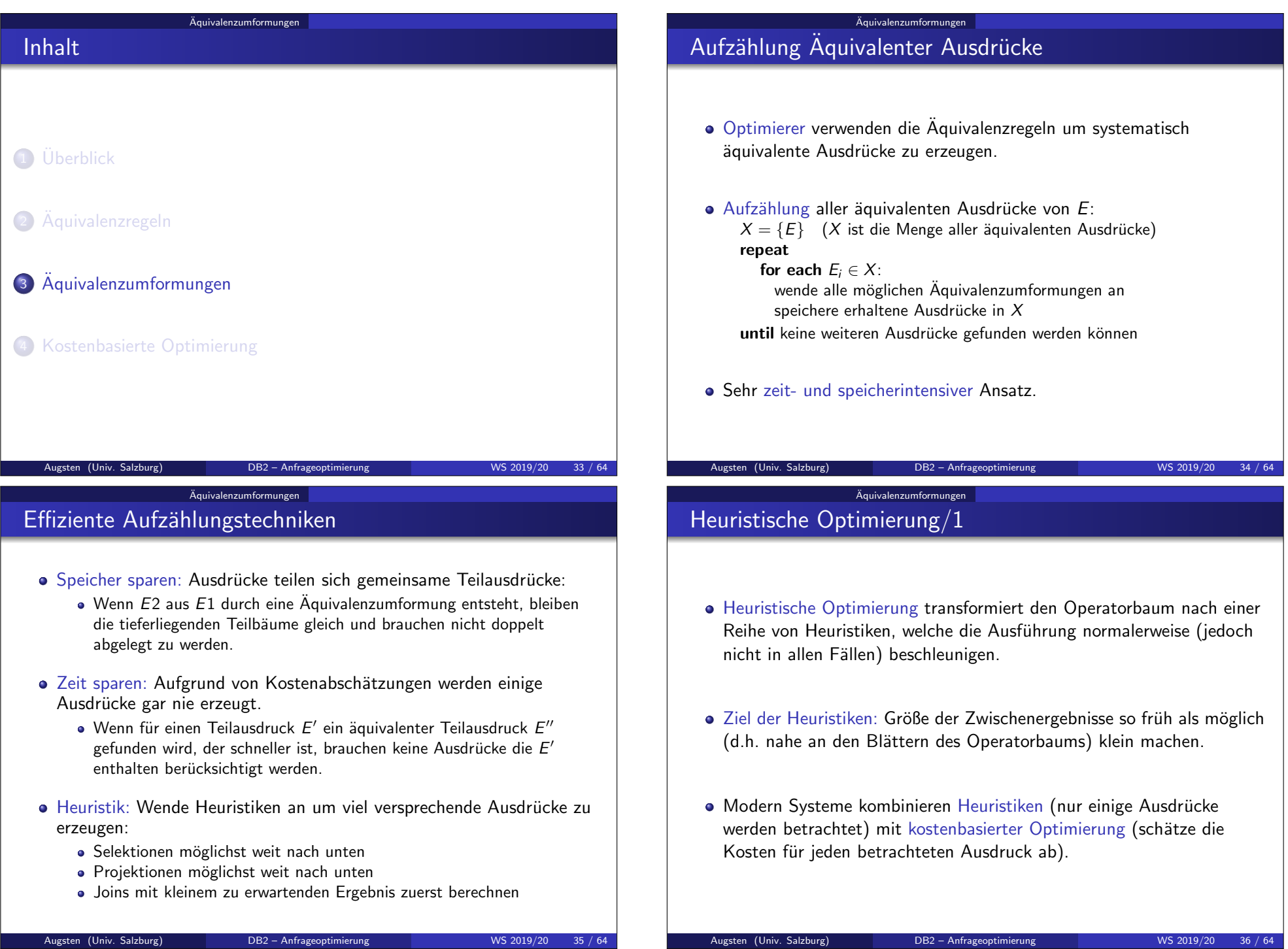

# Heuristische Optimierung/2

**• Typischer Ansatz der heuristischen Optimierung:** 

Aquivalenzumformungen ¨

- 1. Transformiere alle konjunktiven Selektionen in eine Reihe verschachtelter Selektionen (ER1).
- 2. Schiebe Selektionen so weit als möglich im Operatorbaum nach unten (ER2, ER7(a), ER7(b), ER11).
- 3. Ersetze Kreuzprodukte, welche von einer Selektion gefolgt sind, durch Joins (ER4(a)).
- 4. Führe Joins und Selektionen mit starker Selektivität zuerst aus (ER6).
- 5. Schiebe Projektionen so weit nach unten als möglich und erzeuge neue Projektionen, sodass kein Attribut weitergeleitet wird, das nicht mehr gebraucht wird (ER3, ER8, ER12).
- $6.$  Identifiziere die Teilbäume, für die Pipelining möglich ist, und führe diese mit Pipelining aus.

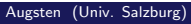

DB2 – Anfrageoptimierung WS 2019/20 37 / 64

# Beispiele Äquivalenzumformungen/ $1$

Aquivalenzumformungen ¨

- **•** Beispiel 1: Selektion nach unten schieben.
- Anfrage: Finde die Namen aller Kunden die ein Konto in einer Filiale in Brooklyn haben.
	- $\pi$ customer-name( $\sigma$ branch-citv='Brooklyn'(branch  $\bowtie$  (account  $\bowtie$  depositor)))
- Der Join wird für die Konten und Kunden aller Filialen berechnet, obwohl wir nur an den Filialen in Brooklyn interessiert sind.
- Umformung unter Verwendung von ER7(a):
- $\pi$ customer-name  $(\sigma_{branch-citv='Brooklvn'}(branch) \Join (account \Join depositor))$
- Die Selektion wird vorgezogen, damit sich die Größe der Relationen, auf die ein Join berechnet werden muss, reduziert.

#### Aquivalenzumformungen ¨

## Aquivalenzumformung: Beispieltabellen ¨

Schemas der Beispieltabellen:

branch(branch-name, branch-city, assets) account(account-number, branch-name, balance) depositor(customer-name, account-number)

• Fremdschlüsselbeziehungen:

 $\pi_{branch\text{-}name}(account) \subseteq \pi_{branch\text{-}name}(branch)$  $\pi_{account-number}(depositor) \subseteq \pi_{account-number}(account)$ 

#### Aquivalenzumformungen ¨

# Beispiele Aquivalenzumformungen/2 ¨

- Beispiel 2: Oft sind mehrere Umformungen notwendig.
- Anfrage: Finde die Namen aller Kunden mit einem Konto in Brooklyn, deren Kontostand kleiner als 1000 ist.

Augsten (Univ. Salzburg) DB2 – Anfrageoptimierung WS 2019/20 38 / 64

 $\pi$ customer-name $(\sigma_{\textit{branch-city}}=B$ rooklyn'∧balance<1000  $(branch \bowtie (account \bowtie depositor)))$ 

- $\bullet$  Umformung 1: ER6(a) (Join Assoziativität):  $\pi$ customer-name $(\sigma_{\text{branch-citv}=7\text{Brooklvn' \wedge \text{balance}} < 1000$ ((branch  $\bowtie$  account)  $\bowtie$  depositor))
- Umformung 2: ER7(a) und (b) (Selektion nach unten schieben)  $\pi$ customer-name $($

 $\sigma_{branch-citv='Brooklyn'}(branch) \boxtimes \sigma_{balance<1000}(account) \boxtimes depositor)$ 

### Aquivalenzumformungen ¨

# Beispiele Aquivalenzumformungen/3 ¨

- Beispiel 2 (Fortsetzung)
	- Operatorbaum vor und nach den Umformungen.

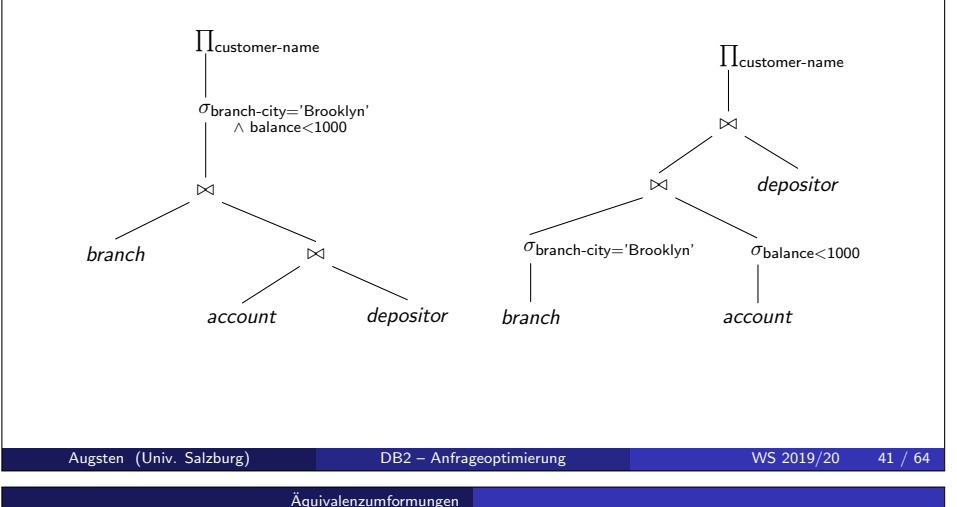

# Integrierte Übung 4.4

Verwenden Sie die Aquivalenzregeln, um die Projektionen so weit als ¨ möglich nach unten zu schieben:

#### $\pi$ customer-name

- $(\pi_{account-number}(\sigma_{branch-citv='Brooklvn'}(branch) \bowtie account))$  $\bowtie$  depositor)
- Lösung:
	- Anwendung von ER8(b):  $A_1 = \emptyset$ ,  $A_2 = \{account-number\}$ ,  $A3 = A4 = \{branch-name\}$  $\pi$ customer-name $(\pi_{account-number}(\pi_{branch-name}(\sigma_{branch-city='Brocklyn'}(branch)))$   $\bowtie$  $\pi$ <sub>account-number, branch-name</sub> (account))  $\bowtie$  depositor)
	- Anwendung von ER8(d):  $A_1 = \{branch-name\}$ ,  $A_3 = \{branch-city\}$  $\pi$ customer-name $(\pi_{account\text{-}number}(\pi_{branch\text{-}name}(\sigma_{branch\text{-}city\text{-}7Brooklyn}(\sigma_{bb})))$  $\pi$ branch-name, branch-city $(b$ ranch $)))) \bowtie$  $\pi$ account-number, branch-name $(a$ ccount $))$  $\bowtie$  depositor)

# Beispiele Aquivalenzumformungen/4 ¨

Aquivalenzumformungen ¨

- Beispiel 3: Projektion
- Anfrage: (wie Beispiel 1)  $\pi$ customer-name $((\sigma_{branch\text{-}city\text{-}'Brooklvn'}(branch) \bowtie account) \bowtie depositor)$
- $\bullet$  Join  $\sigma_{branch-citv=/Brooklvn'}(branch) \bowtie account$  ergibt folgendes Schema: (branch-name, branch-city, assets, account-number, balance)
- Nur 1 Attribut wird gebraucht: account-number für Join mit depositor.
- Umformung: ER8(b) (Projektion nach unten schieben):

Aquivalenzumformungen ¨

 $\pi$ customer-name

 $(\pi_{account-number}(\sigma_{branch-city='Brooklyn'}(branch) \bowtie account)$  $\bowtie$  depositor)

Augsten (Univ. Salzburg) DB2 – Anfrageoptimierung WS 2019/20 42 / 64

```
Beispiele Äquivalenzumformungen/5
```
- Beispiel 4: Joinreihenfolge
- Für alle Relationen  $r_1$ ,  $r_2$ ,  $r_3$  gilt (Assoziativität):  $(r_1 \boxtimes r_2) \boxtimes r_3 = r_1 \boxtimes (r_2 \boxtimes r_3)$
- $\bullet$  Falls  $r_2 \Join r_3$  groß ist und  $r_1 \Join r_2$  klein, wählen wir die Reihenfolge  $(r_1 \boxtimes r_2) \boxtimes r_3$

sodass nur ein kleines Zwischenergebnis berechnet und evtl. zwischengespeichert werden muss.

#### Aquivalenzumformungen ¨ Beispiele Aquivalenzumformungen/6 ¨ **•** Beispiel 5: Joinreihenfolge Anfrage:  $\pi$ customer-name( $\sigma$ branch-city='Brooklyn'(branch)  $\bowtie$  account  $\bowtie$  depositor) Welcher Join soll zuerst berechnet werden? (a)  $\sigma_{branch\text{-}city='Booklyn'}(branch) \bowtie depositor$ (b)  $\sigma_{branch-citv='Brooklyn'}(branch) \bowtie account$  $(c)$  account  $\bowtie$  depositor • (a) ist ein Kreuzprodukt, da *branch* und *depositor* keine gemeinsamen Attribute haben  $\rightarrow$  sollte vermieden werden (b) ist vermutlich kleiner als (c), da (b) nur die Konten in Brooklyn berücksichtigt,  $(c)$  jedoch alle Konten. Augsten (Univ. Salzburg) DB2 – Anfrageoptimierung WS 2019/20 45 / 64 Aquivalenzumformungen ¨ Integrierte Übung 4.5 Stellen Sie die folgende Anfrage als Operatorbaum dar und führen Sie günstige Äquivalenzumformungen durch: SELECT DISTINCT E.LName FROM Employee E, WorksOn W, Project P WHERE P. PName  $= 'A'$ AND  $P.PNum = W.PNo$ AND W.ESSN = E.SSN AND E. BDate =  $'31.12.1957'$ Augsten (Univ. Salzburg) DB2 – Anfrageoptimierung WS 2019/20 46 / 64 Aquivalenzumformungen ¨ Integrierte Übung - Lösung/1 Operatorbaum (algebraische Normalform):  $\pi$ E.LName  $\sigma_{P\text{.Name}=\text{'A\text{'}}\wedge P\text{.Num}=\text{W\text{.}P}\text{No}\wedge \text{W\text{.}ESSN=E\text{.}SSN}\wedge E\text{.}BDate=31.12.19570$ × × E W P Augsten (Univ. Salzburg) DB2 – Anfrageoptimierung WS 2019/20 47 / 64 Aquivalenzumformungen ¨ Integrierte Übung – Lösung/2 Anwendung der Aquivalenzregeln: ¨ Konjunktive Selektionen in verschachtelte Selektionen umwandeln ● Selektionen möglichst weit nach unten schieben • Kreuzprodukte wenn möglich in Joins umwandeln • Welcher Join soll als erstes ausgeführt werden?  $\bullet$  E  $\bowtie_{\theta}$  P wäre ein Kreuzprodukt (da  $\theta = \emptyset$ ) und kommt nicht in Frage ● beide anderen Möglichkeiten sind sinnvoll, da je eine volle Relation (W) mit einer selektierten Relation (P bzw.  $E$ ) verbunden wird mit der Annahme, dass es mehr Leute mit gleichem Geburtsdatum als Projekte mit gleichem Namen gibt, wurde W als erstes mit P verbunden ● Projektionen möglichst weit nach unten schieben Augsten (Univ. Salzburg) DB2 – Anfrageoptimierung WS 2019/20 48 / 64

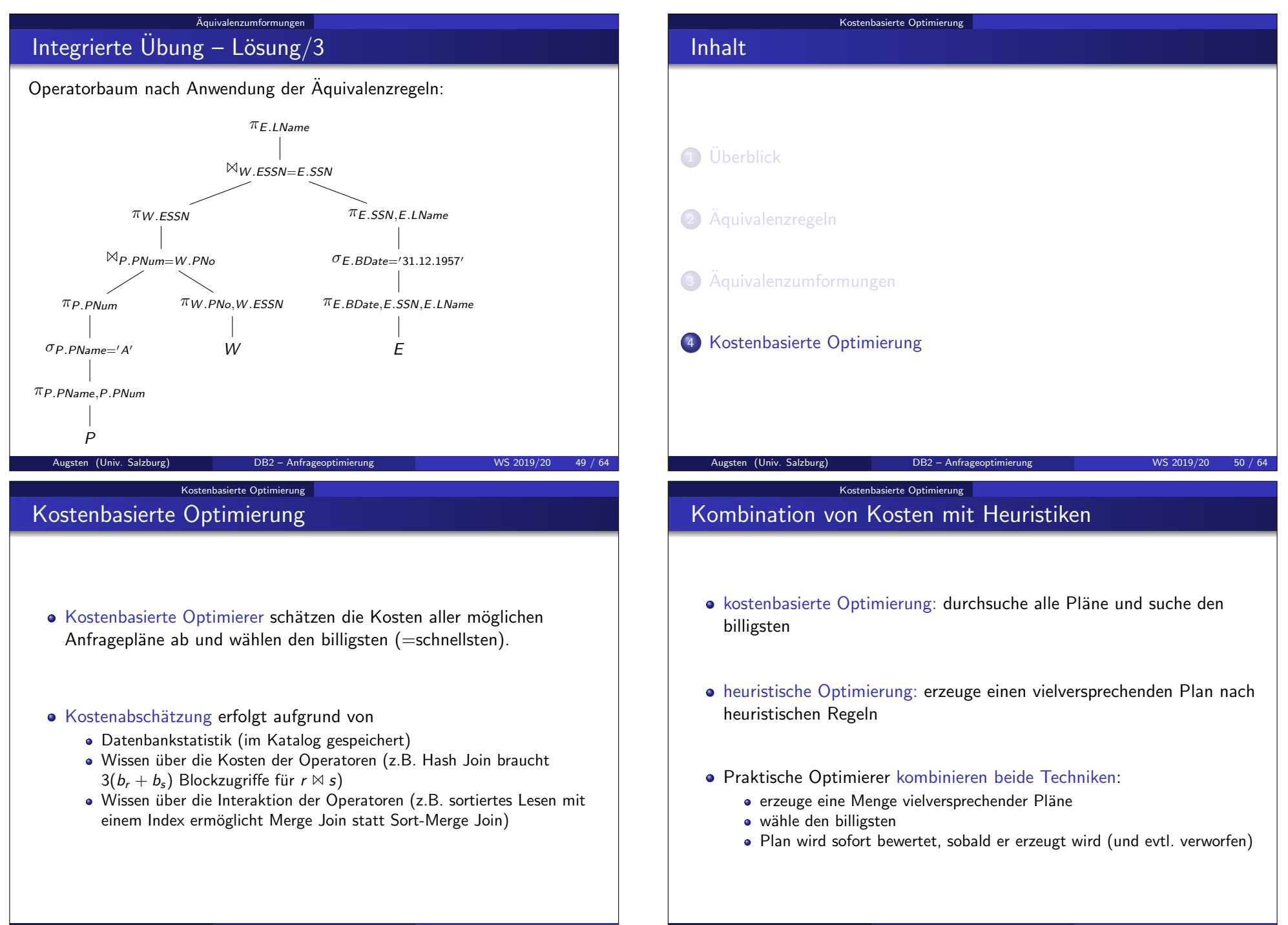

#### Kostenbasierte Optimierung

### Teilpläne bewerten

- Optimierer kann Teilpläne bewerten und langsame, äquivalente Teilpläne verwerfen.
	- Dadurch reduziert sich die Menge der Teilpläne, die betrachtet werden müssen.
	- Es reicht jedoch nicht, nur den jeweils schnellsten Teilbaum zu behalten.

#### **o** Beispiel:

- Hash Join ist schneller als Merge Join
- es kann dennoch besser sein, den Merge Join zu verwenden, wenn die Ausgabe sortiert sein muss
- der Merge Join liefert ein sortiertes Ergebnis und man spart sich einen zusätzlichen Sortierschritt

#### Augsten (Univ. Salzburg) DB2 – Anfrageoptimierung WS 2019/20 53 / 64

### Join Reihenfolgen/1

- Kostenbasierte Optimierung kann verwendet werden, um die beste Join Reihenfolge herauszufinden.
- Join Reihenfolgen der Relationen entstehen durch:

Kostenbasierte Optimierung

- Assoziativgesetz:  $(R_1 \bowtie R_2) \bowtie R_3 = R_1 \bowtie (R_2 \bowtie R_3)$
- Kommutativgesetz:  $R_1 \bowtie R_2 = R_2 \bowtie R_1$

#### Die Join Reihenfolge hat große Auswirkung auf Effizienz:

- Größe der Zwischenergebnisse
- Auswahlmöglichkeit der Algorithmen (z.B. vorhandene Indizes verwenden)

### Datenbankstatistik

- Katalog (Datenbankverzeichnis) speichert u.A. Informationen über die gespeicherten Daten.
- Statistik über Index: Anzahl der Ebenen in Index i

Kostenbasierte Optimierung

- Statistik über Tabelle  $R(A_1, A_2, \ldots, A_n)$ :
	- $n_R$ : Anzahl der Tupel in R
	- $\bullet$   $b_R$ : Anzahl der Blöcke, auf denen R gespeichert ist
	- $V(R, A) = |\pi_A(R)|$ : Anzahl der unterschiedlichen Werte von Attribut A
- Beispiel:  $V(R, A_1) = 1$ ,  $V(R, A_2) = 3$ ,  $V(R, A_3) = 2$

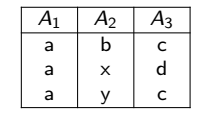

Augsten (Univ. Salzburg) DB2 – Anfrageoptimierung WS 2019/20 54 / 64

# Kostenbasierte Optimierung

# Join Reihenfolgen/2

Wieviele Reihenfolgen gibt es für  $R_1 \bowtie R_2 \bowtie \ldots \bowtie R_m$ ?

- **•** Assoziativgesetz:
	- $\bullet$  Operatorbaum: es gibt  $C_{m-1}$  volle binäre Bäume mit *m* Blättern (anders ausgedrückt: es gibt  $C_{m-1}$  Klammerungen von m Operanden)
	- $\bullet$  dabei ist  $C_n$  die Catalan-Zahl:

$$
C_n = \frac{1}{n+1} {2n \choose n} = \frac{(2n)!}{(n+1)!n!} \qquad n \ge 0
$$

- Kommutativgesetz:
	- $\bullet$  Blätter des Operatorbaums sind die Relationen  $R_1, R_2, \ldots R_m$
	- $\bullet$  für jeden Operatorbaum gibt es  $m!$  Permutationen
- $\bullet$  Anzahl der Join-Reihenfolgen für  $m$  Relationen:

$$
m!C_{m-1}=\frac{(2(m-1))!}{(m-1)!}
$$

#### Kostenbasierte Optimierung

## Join Reihenfolgen/3

- Anzahl der Join-Reihenfolgen wächst sehr schnell an:
	- $m = 3: 12$  Reihenfolgen
	- $m = 7: 665.280$  Reihenfolgen
	- $m = 10:$  > 17.6 Milliarden Reihenfolgen
- Dynamic Programming Ansatz:
	- Laufzeit Komplexität:  $O(3<sup>m</sup>)$
	- $\bullet$  Speicher Komplexität:  $O(2^m)$
- $\bullet$  Beispiel:  $m = 10$ 
	- $\bullet$  Anzahl der Join-Reihenfolgen: 17.6  $\times$  10<sup>9</sup>
	- Dynamic Programming:  $3^m = 59'049$
- Trotz Dynamic Programming bleibt Aufzählung der Join-Reihenfolgen teuer.

#### Augsten (Univ. Salzburg) DB2 – Anfrageoptimierung WS 2019/20 57 / 64

#### Kostenbasierte Optimierung

### Greedy Algorithmus für Join Reihenfolgen

- Ansatz: In jedem Schritt wird der Join mit dem kleinsten Zwischenergebnis verwendet.
- Überblick: Greedy Algorithmus für Join Reihenfolge
	- nur left-deep Join Reihenfolgen werden betrachtet
	- Relationen-Paar mit dem kleinsten Join Ergebnis kommt zuerst dran
	- in jedem weiteren Schritt wird jene Relation dazugegeben, die mit dem vorhandenen Operatorbaum das kleinste Join-Ergebnis erzeugt
- Algorithmus: Join Reihenfolge von  $S = \{R_1, R_2, \ldots, R_m\}$

1. 
$$
O \leftarrow R_i \bowtie R_j
$$
, sodass  $|R_i \bowtie R_j|$  minimal ist  $(i \neq j)$ 

2. 
$$
S \leftarrow S - \{R_i, R_j\}
$$

3. while 
$$
S \neq \emptyset
$$
 do

a. wähle  $R_i \in S$  sodass  $|O \bowtie R_i|$  minimal ist

b. 
$$
O \leftarrow O \bowtie R_i
$$

- c.  $S \leftarrow S \{R_i\}$
- 4. return Operatorbaum O
- Laufzeit:  $O(n^2)$

```
Augsten (Univ. Salzburg) DB2 – Anfrageoptimierung WS 2019/20 59 / 64
```
### Kostenbasierte Optimierung Join Reihenfolgen/4

- Left-deep Join Reihenfolgen
	- **•** rechter Join-Operator ist immer eine Relation (nicht Join-Ergebnis)
	- dadurch ergeben sich sog. left-deep Operatorbäume (im Gegensatz zu "bushy", wenn alle Operatorbäume erlaubt sind)

 $\frac{M}{\sqrt{2}}$  $\bowtie$  $\bowtie$   $R_3$  $R_4$   $R_2$  $R<sub>1</sub>$ 

- $\bullet$  Anzahl der left-deep Join Reihenfolgen für *m* Relationen:  $O(m!)$
- Dynamic Programming: Laufzeit  $O(m 2^m)$ .
- Vergleich für *m* Relationen und Beispiel  $m = 10$ :

Kostenbasierte Optimierung

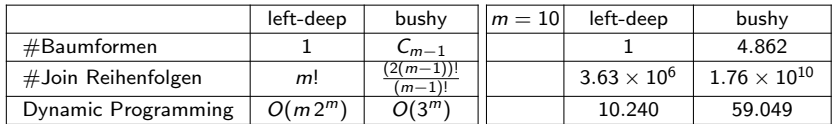

Augsten (Univ. Salzburg) DB2 – Anfrageoptimierung WS 2019/20 58 / 64

# Abschätzung der Join Kardinalität/1

- Greedy Algorithmus benötigt Abschätzung der Join Kardinalität.
- Abschätzung erfolgt aufgrund der Anzahl der unterschiedlichen Werte für die Join Attribute, z.B.  $V(R, A)$ .
- Abschätzung für  $|R \bowtie S|$  mit dem Join Attribut A:

$$
|R \bowtie S| \approx \frac{|R| \cdot |S|}{\max(V(R, A), V(S, A))}
$$

- $\bullet$  Annahmen über die Werte der Attribute (A ist Join-Attribut):
	- Gleichverteilung: Jeder der Werte in  $\pi_A(R)$  bzw.  $\pi_A(S)$  kommt mit der gleichen Wahrscheinlichkeit vor.
	- Teilmenge:  $V(R, A) \le V(S, A) \Rightarrow \pi_A(R) \subseteq \pi_A(S)$
	- Werterhaltung: falls Attribut  $B$  in  $R$  vorkommt aber nicht in  $S$  (d.h.  $B$ ist kein Join-Attribut), dann gilt:  $V(R \bowtie S, B) = V(R, B)$

### Kostenbasierte Optimierung

## Abschätzung der Join Kardinalität/2

 $\bullet$  Beispiel: schätze  $|R \bowtie S|$  ab, wobei folgende Statistik gegeben ist.

| $R(A, B)$      | $S(B, C)$       |
|----------------|-----------------|
| $n_R = 1000$   | $n_S = 2000$    |
| $V(R, B) = 20$ | $V(S, B) = 500$ |

• Abschätzung:

$$
|R \bowtie S| \approx \frac{n_R \cdot n_S}{\max(V(R, B), V(S, B))} = \frac{1000 \cdot 2000}{500} = 4000
$$

Augsten (Univ. Salzburg) DB2 – Anfrageoptimierung WS 2019/20 61 / 64

 $\bullet$  Beispiel: schätze  $|R \bowtie S \bowtie T|$  ab, wobei folgende Statistik gegeben

Kostenbasierte Optimierung

Abschätzung der Join Kardinalität/4

ist.

 $R(A, B, C)$   $S(B, C, D)$   $T(B, E)$ <br>  $R_B = 1000$   $R_S = 2000$   $R_T = 5000$  $n_R = 1000$  $V(R, A) = 100$ <br> $V(R, B) = 20$  $V(S, B) = 50$   $V(T, B) = 200$ <br> $V(S, C) = 100$  $V(R, C) = 200$  $V(S, D) = 400$  $V(T, E) = 500$ 

• Abschätzung:

$$
|R \bowtie S \bowtie T| \approx \frac{n_R \cdot n_S \cdot n_T}{V(S, B) \cdot V(T, B) \cdot V(R, C)} = 5000
$$

## Abschätzung der Join Kardinalität/3

Kostenbasierte Optimierung

- Bisherige Abschätzung ist limitiert auf 1 Join-Attribut zwischen 2 Relationen.
- Für den Greedy Algorithmus muss die Abschätzung verallgemeinert werden:
	- $\bullet$  m Relationen  $R_1, R_2, \ldots, R_m$
	- $\bullet$  beliebig viele Join-Attribute (A ist Join-Attribut wenn es in mindestens zwei Relationen vorkommt)

### • Verallgemeinerung der Abschätzung:

- 1. starte mit der Größe des Kreuzproduktes  $|R_1| \cdot |R_2| \cdot \ldots \cdot |R_m|$
- 2. für jedes Join-Attribut: dividiere durch alle  $\mathcal{V}(R_i,A)$  außer durch das kleinste

Augsten (Univ. Salzburg) DB2 – Anfrageoptimierung WS 2019/20 62 / 64

# Kostenbasierte Optimierung

# Integrierte Übung 4.6

Eine Datenbank mit folgenden Relationen ist gegeben:

- $|R_1(A, B, C)| = 1000, V(R_1, C) = 900$
- $|R_2(C, D, E)| = 1500$ ,  $V(R_2, C) = 1100$ ,  $V(R_2, D) = 50$ ,  $V(R_2, E) = 50$
- $|R_3(D, E)| = 750, V(R_3, D) = 50, V(R_3, E) = 100$

Finden Sie eine effiziente Join Reihenfolge für den Join  $R_1 \bowtie R_2 \bowtie R_3$  und berechnen Sie die Kardinalität des Join-Ergebnisses.